## OTK verwenden

In den Systemweiten Werten können noch einige Einstellungen für den Kalender gemacht werden [Kalender](http://wiki.girona.de/doku.php?id=tombejo:module:kalender:otk:modul:ein_werte)

From: <http://wiki.girona.de/>- **Girona Wiki**

Permanent link: **<http://wiki.girona.de/doku.php?id=tombejo:module:kalender:otk:modul&rev=1438170574>**

Last update: **2016/12/20 10:03**

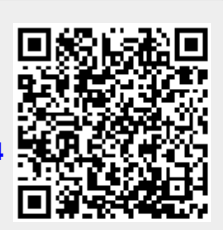